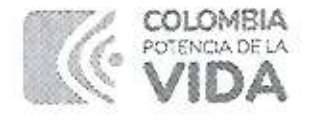

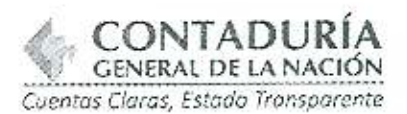

## CIRCULAR INTERNA No. 02

## Bogotá D.C., febrero 07 de 2024

PARA: CONTRATISTAS DE LA CONTADURÍA GENERAL DE LA NACIÓN (CGN)

DE: SECRETARIO GENERAL

ASUNTO: LINEAMIENTOS GENERALES PARA LA PRESENTACIÓN DE CUENTAS DE COBRO AÑ0 2024 A COLABORADORES CONTRATISTAS DE LA CGN

Cordial saludo señoras y señores contratistas

Les damos la bienvenida a la UAE Contaduría General de la Nación(CGN) y desde ya deseamos que sus actividades contractuales se desarrollen de manera exitosa.

A continuación, relacionamos algunas recomendaciones para tener en cuenta al momento de presentar las cuentas de cobro mensuales pactadas en el contrato:

1. La cuenta de cobro debe radicarse anexando los documentos especificados en el contrato o en las normas de carácter tributario, al correo<br>recencionfacturacion@contaduria.gov.co en las fechas y horarios recepcionfacturacion@contaduria.gov.co establecidos en el numeral 5 de la presente comunicación interna.

Tenga en cuenta que el referido correo de recepción es únicamente para la radicación de cuentas de cobro, pues luego de la radicación de la cuenta recibirá respuesta con el número de radicación asignado en el trámite, el cual además le servirá de referencia para crear la respectiva línea de pago en el SECOP ll.

Los documentos a presentar son

a) Constancia de recibo a satisfacción: Para el CUMPLIDO A SATISFACCIÓN 2024, deberá ingresar inicialmente a la VPN o directamente desde los computadores de la entidad, luego por el navegador de Google en el enlace:<br>http://pap.contaduria.gov.co:8181/siscon/autenticacion/login a la http://pan.contaduria.gov.co:8181/siscon/autenticacion/login

Dirección: Calle 26 # 69 - 76 | Edificio Elemento Torre 1 (Aire) - Piso 15 Código Postal: 111071, Bogotá, Colombia vvw.contaduría.gov.co l contaüenos©conüduria.gov.co PBX: +57 (601) 49Z 64 00

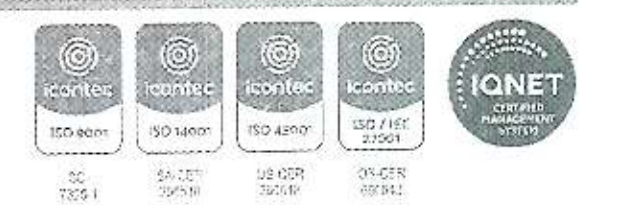

Ŧ

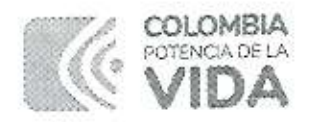

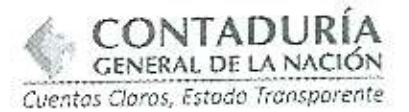

plataforma SISCON (cualquier duda o inquietud para ingreso a la VPN por ayuda de de la mesa servicio a través solicitar el favor mesadeservicio@contaduria.gov.co; para temas relacionados con el SISCON a través de sistemacontratistas@contaduria.gov.co).

La capacitación para el ingreso a dicho aplicativo lo encontrará en el aula virtual de la CGN http://aulavirtual.contaduria.gov.co/login/index.php o en el siguiente enlace https://www.youtube.com/watch?v=bkwNdgLyaqE.

Allí encontrarán el curso que se denomina Sistema contratistas CGN: el cual contiene un video explicativo, una encuesta que les pedimos diligenciar y un enlace para ingresar sus inquietudes y sugerencias.

- b) Informe de actividades. Para los contratos suscritos en el año 2024 y en adelante se debe adjuntar el documento denominado "informe de actividades y supervisión del contratista y/o entidad ejecutora" diligenciado y firmado.
- c) Soporte de pago de seguridad social, según lo establecido en la cláusula contractual relativa al valor y forma de pago. Al respecto se recomienda tener en cuenta su Ingresos Base de Cotización (IBC), conforme a lo establecido en el artículo 1 literal 2 del Decreto 1765 de 2017 "utilización obligatoria de la planilla electrónica" y la Ley 2277 en su artículo 89 inciso 3 concerniente al pago de aportes al sistema de seguridad social integral y parafiscal.

Por lo anterior, se hace necesario la entrega del documento que soporta el pago de la seguridad social "PLANILLA DE PAGO DETALLADA" en la cual se pueda evidenciar el IBC de los aportes, teniendo en cuenta que el estado de emergencia terminó y se retoma el cobro de intereses por mora.

De acuerdo con lo establecido en el artículo 1.2.4.1.16 del Decreto Único Reglamentario 1625 de 2016 es importante precisar que

"la base de retención en la fuente, al momento del pago o abono en cuenta, se disminuirá con el valor total del aporte obligatorio al Sistema General de Seguridad Social en Salud realizado por el independiente, que corresponda al periodo que origina el pago y de manera proporcional a cada contrato en los casos en que hubiere lugar.

En tal sentido, no se podrá disminuir la base por aportes efectuados en contratos diferentes al que origina el respectivo pago, y el monto a disminuir no podrá exceder el valor de los aportes al Sistema General de Seguridad Social en Salud que le corresponda efectuar al independiente por dicho contrato."

Dirección: Calle 26 # 69 - 76 | Edificio Elemento Torre 1 (Aire) - Piso 15 Código Postal: 111071, Bogotá, Colombia www.contaduria.gov.co | contactenos@contaduria.gov.co PBX: +57 (601) 492 64 00

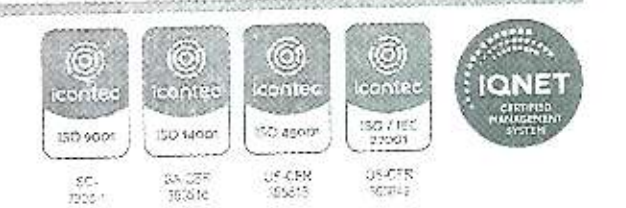

 $\overline{2}$ 

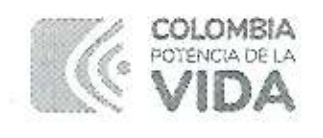

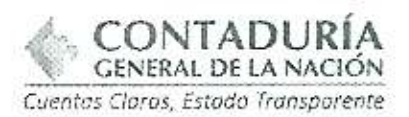

- d) Formato de declaración juramentada y documentos que soportan las deducciones permitidas por la legislación tributaria para determinar la base de retención en la fuente. Los soportes relacionados en el formato de declaración se podrán envíar a la oficina de contabilidad a través del correo electrónico recepcionfacturacion@contaduria.gov.co, a más tardar el 31 de marzo del presente año, de conformidad con lo dispuesto en el Estatuto Tributaria ET.; este se deberá adjuntar únicamente en la primera cuenta de cobro.
- e) Para el último paga, se debe anexar el formato GAD22-FOR03-V3 paz y salvo desvinculación o terminación de contrato.
- f) Para los colaboradores responsables de IVA y/o facturar electrónicamente deben adjuntar la factura y enviar el comprimido en formato .zip (PDF Y XML)<br>del documento del dectrónico (DE), al correo del documento siífnacion.facturaelectronica@minhacienda.qovco

Para esta gestión, tenga en cuenta

- l En el asunto del correo registre asunto: 13-08-00;número de contrato;correo@supervisor. Recuerde validar que no tenga espacios al inicio o al final de la información registrada en el asunto.
- 2. Se recomienda que siempre se realice el trámite a través de un correo nuevo, no utilicé la opción de reenvío ni copia a otros correos
- 3. No escriba nada en el cuerpo del correo.
- 4 Recuerde que los pasos anteriores deben realizarse previamente a la radicación de su cuenta para el trámite de pago; adicionalmente, coordine can su supervisor el proceso de aprobación en el Sistema Integrado de Información Financiera (SlIF), quien también deberá tomar el pantallazo de la aceptación para que usted, en calidad de contratista. lo entregue junto con la demás documentación (remítase a él si es el casa)

NOTA: Lo anterior sin perjuicio de la obligatoriedad que tienen, tanto el supervisor del contrato como el contratista, de cargar en el SECOP II la nformación requerida en esta plataforma de acuerdo con ío definido en el contrato.

Dirección: Calle 26 # 69 - 76 | Edificio Elemento  $\left( \odot \right)$ O) O) GU) Torre 1 (Aire) - Piso 15 **South Co** conter código Postal: 111071. Bogotá, Colombia 150 12001 ISO 45001 **ISO / REC.** vww.contaduria.gov.co | contactenos@contacuria.gov.co ISO 9001 PBX: +57 (6C1) 492 64 00sa itek<br>Ngjar  $-25.5$ ೧೧-೧೯೯<br>ನಡೆಸ 33.<br>1992

3

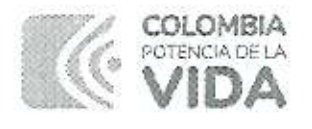

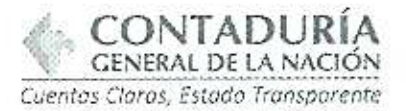

Para garantizar el oportuno registro de la obligación y pago de su mensualidad se recomienda:

- 1. Mantener al día la documentación relativa a la etapa precontractual y de ejecución del contrato en la plataforma SECOP ll.
- 2. Asegurarse de que el documento denominado "Constancia de recibo a satisfacción" cumpla con todos los parámetros y requisitos establecidos, incluida la firma del supervisor del contrato

Dicha constancia debe ser expedida con fecha del último día hábil del mes, exceptuando los meses de marzo, junia, agosto y noviembre. en los cuales deberá ser expedido con fecha del día hábil siguiente al cumplimiento de la mensualidad, de acuerdo con lo establecido en el contrato frente a ta forma de pago. Tenga en cuenta que la fecha de emisión y vencimiento que se debe relacionar en SECOP II corresponde a la fecha de expedición de la constancia a satisfacción, excepto para los colaboradores que facturen electrónicamente, quienes deberán relacionar la fecha de emisión de la factura.

- 3. Todos los documentos que conforman el conjunto de soportes para el pago deben ser enviados en formato PDF, legibles, sin tachones ni enmendaduras y no encriptados; es decir, sín clave de acceso.
- 4. Los documentos con errores, enviados al correo establecido y que obliguen a realizar la devolución de la cuenta, implican la anotación de no conformidad en la planilla de radicación y el rechazo en la plataforma del SECOP ll, lo cual trae como consecuencia el retraso en el proceso de revisión y pago.
- 5. A continuación, encontrarán la fecha y hora en la que se debe realizar el envío de los documentos que soportan el pago al correo electrónico recepcionfacturacion@contaduria.gov.co.

Dirección: Calle 26 # 69 - 76 | Edificio Elemento Torre 1 (Aire) - Piso 15 Código Postal: 111071, Bogotá, Colombia www.contaduria.gov.co | contactenos@contaduria.gov.co PBX: +57 (601) 492 64 00

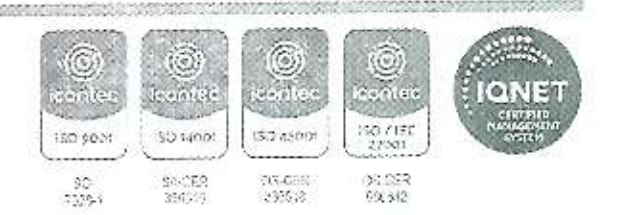

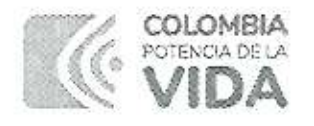

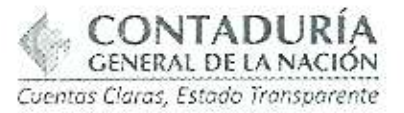

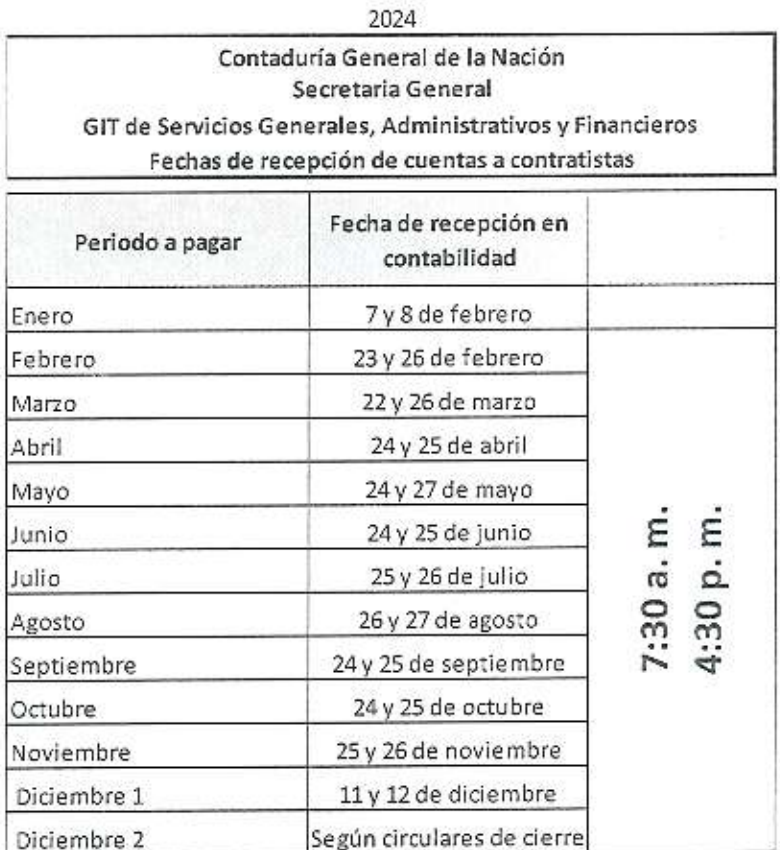

Tenga en cuenta que las fechas y horarios aquí establecidos serán las únicos en los que el correo estará habilitado para la recepción y radicación de cuentas; para quienes no radiquen su cuenta en estas fechas, se habilitará el correo nuevamente el primer día hábil del siguiente mes en horario de 7:30 a. m. a 10:00 a. m.

5

Cordialmente FREDDY ARMANDO CASTAÑO PINEDA Secretario General<br>Hu<del>cu m</del> ego Palacios rqeña N¿rcv\js?mei Barrera y Angie ca io y Jesús\@fRueda Guerrer@g

Dirección: Calle 26 # 69 - 76 | Edificio Elemento Torre 1 (Aire) - Piso 15 Código Postal: 111071, Bogotá, Colombia www.contaduria.gov.co | contactenos@contaduria.gov.co PBX: +57 (601) 492 64 00

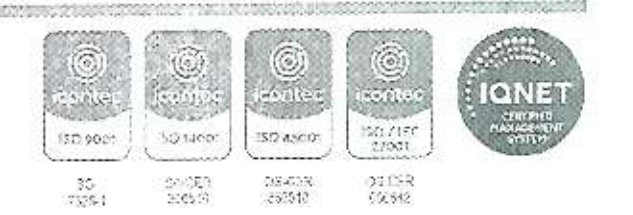